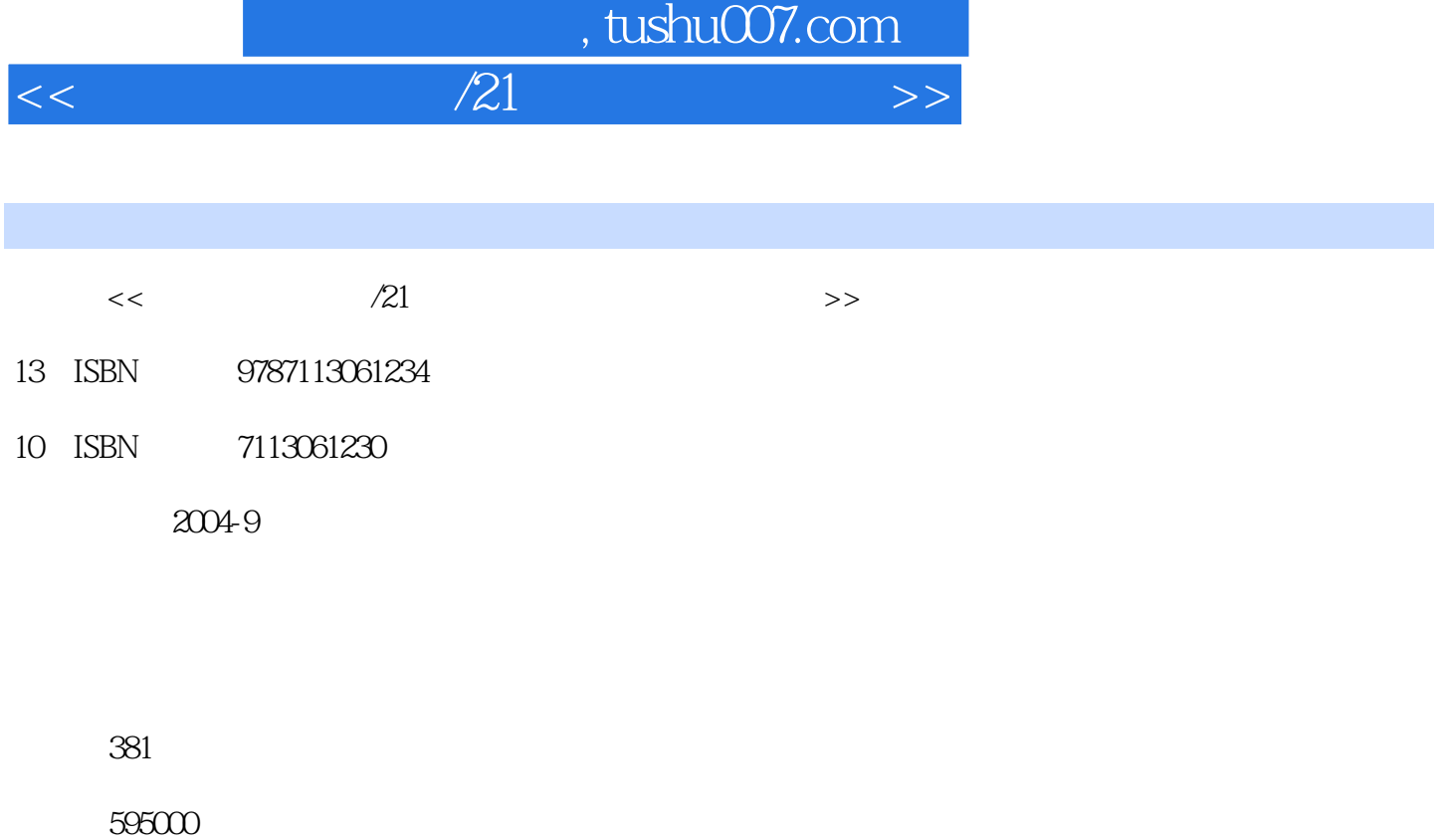

extended by PDF and the PDF

更多资源请访问:http://www.tushu007.com

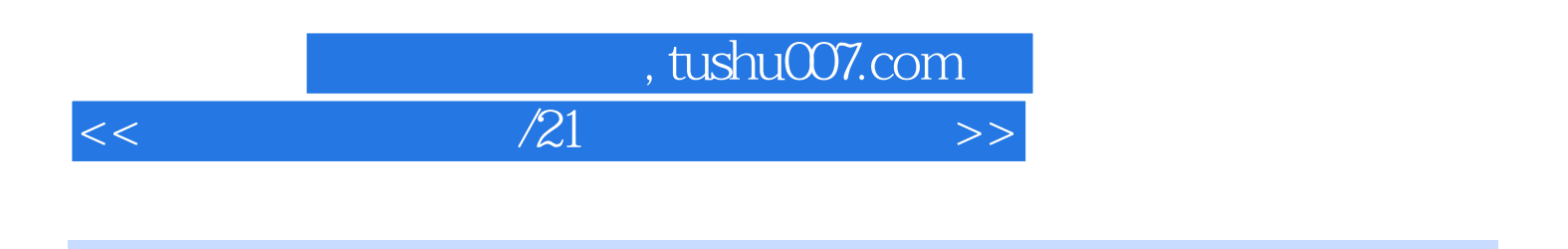

Windows 98<br>Word 2000 lnternet

Dreamweaver Photoshop

## ed., tushu007.com

 $<<$  and  $\approx$   $/21$  and  $>$   $>$ 

 $11-1$   $11-2$   $41-3$  $61-4$  14 1-5 16 22 2 25 2-1  $2522$   $272-3$   $312-4$   $33$   $45$  3 Windows 98/XP 47 3-1 Windows 98 47 3-2 Windows 49 3-3 Windows 98 53 3-4  $\omega$  60 3-5 Windows 98 65 3-6  $\sim$  75 3-7 Windows 98 78 3-8 85 3-9 Windows XP 86 89 4 Word 2000 9341 Word 2000 934 2 Word 9443 9944  $10245$  115 4-6  $12947$  141 4-8 148 153 5 Excel 2000 160 5-1 Excel 2000 160 5-2 166 5-3  $17554$  181 5-5  $18656$   $19357$ 和打印 201 5-8 Excel2000使用技巧 204 习题 206第6章 演示文稿制作软件PowerPoint 2000 210 6-1 PowerPoint 2106-2 2166-3 221 6-4 221 6-4 224 6-5 225 习题 228第7章 网络的基础知识和Internet 231 7-1 计算机网络的概述 231 7-2 Internet简介 238 7-3 怎样上网 245 7-4 IE浏览器的使用 249 7-5 电子邮件E-mail 258 7-6 网上聊天 265 7-7 网络实用 276 习题 286第8章 学 289 8-1 289 8-2 Windows 98 304 8-3  $30784$  Windows XP  $3138-5$   $319$   $325$   $9$  Dreamweaver MX 作网页 326 9-1 Dreamweaver MX中文版简介 326 9-2 Dreamweaver MX中文版建站流程 329 9-3 页面属性的  $33294$   $33395$   $33596$   $33897$   $33998$  $34299$   $3439-10$   $3469-11$   $3529-12$  " 3539-13 CSS 355 9-14 357 9-15 358 360 10 Photoshop 6.0 362 10-1 Photoshop 6.0 362 10-2 Photoshop 367 10-3 370 10-4 373 10-5 376 10-6 378 381

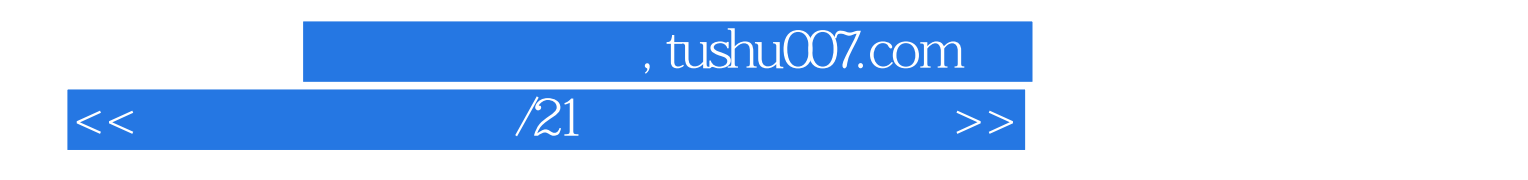

本站所提供下载的PDF图书仅提供预览和简介,请支持正版图书。

更多资源请访问:http://www.tushu007.com